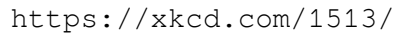

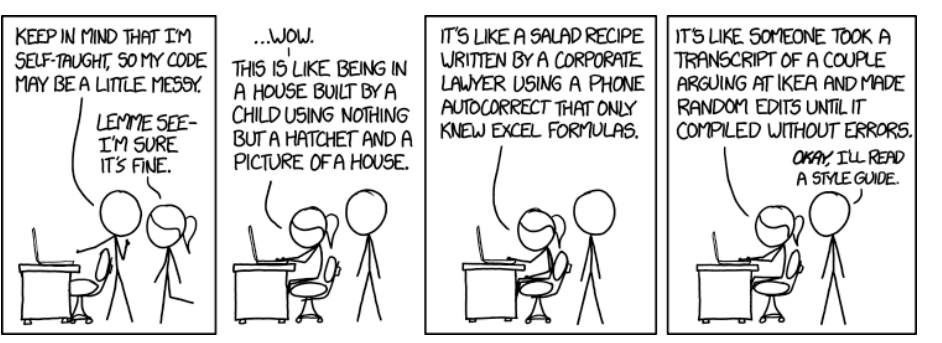

# DIAMOND: Fast protein alignment

Don L. Armstrong

Institute for Genomic Biology, Computing Genomes for Reproductive Health, University of Illinois, Urbana-Champaign

October 18, 2015

Code and slides are here:

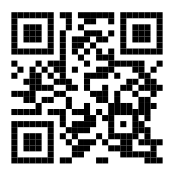

http://dla2.us/p/dmnd2015

- mRNA sequences
- No clear reference genome/database

The Problem

• How to annotate them?

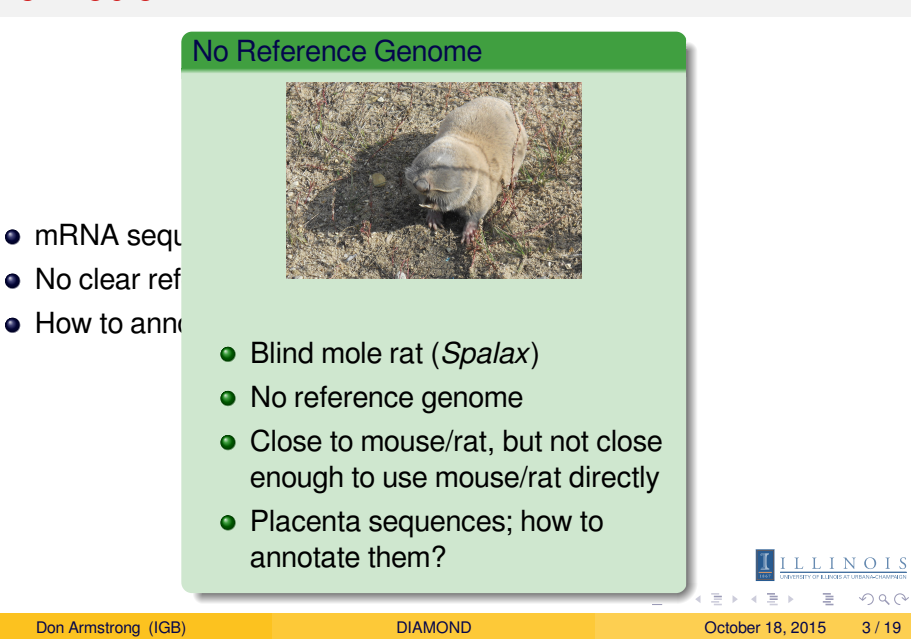

The Problem

### Environmental Samples

The Problem

- **•** Permafrost
- Many un-cultured, un-sequenced bacteria
- $\bullet$  mRNA sequ
- $\bullet$  How to annu
- No clear referrel How to annotate what genes they are expressing?

. . . . . . . . . . . . . . . . . . . . . . . . . . . . . . . . . . . . . . . .

Basic Solution

- Annotate mRNA against proteins in the nr or in a suitable reference proteome
- Six possible translations of nucleotide into amino acid
- Take all possible sub-sequences
- Hash into reference, extend match
- Pick best match

The Previous Contenders

Previous Contenders

- **•** Blastx
- **•** Rapsearch
- mBlast
- $\bullet$  many, many, more

Diamond Methodology Advances

- Seed and Extend
- **Reduced Alphabet**
- **Spaced Seeds with Specific Seed Shape**
- Double Indexing

Seed and Extend

- Calculate an index
- Look up matching indices in the database
- Local string alignment using Smith-Waterman
- Looks like blast, right?

## Reduced Alphabet

- 0 <mark>LVI</mark> M <mark>C</mark> G STA <mark>P</mark> F Y W <mark>KREDNQ</mark>
- Smaller index sizes less memory usage
- Greater sensitivity seed more likely to match
- More likelihood of useless extensions only the seed matched

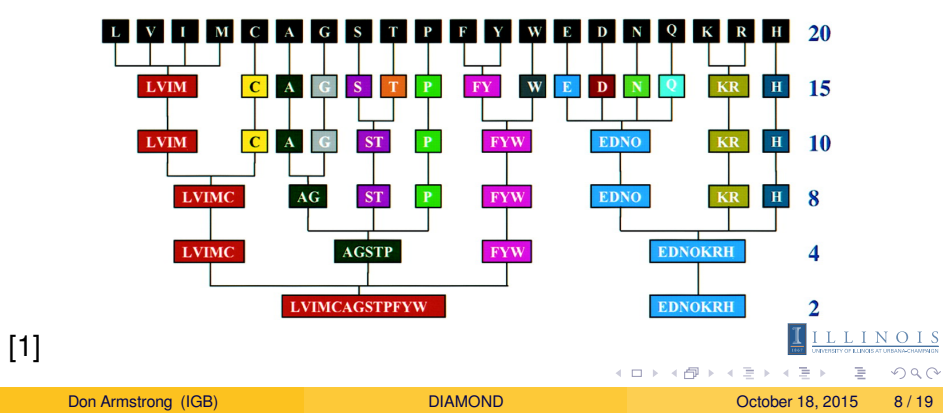

## Spaced Seeds with Specific Seed Shape

- Spaced seeds are longer seeds in which only a subset of the positions are used
- **•** For example, if
	- the sequence was ABCDEFGHI
	- $\bullet$  the seed shape was 11100010
	- then you would query into the index with ABCG
- Originally presented in PatternHunter[2]
- Why is this better than consecutive seeds?

## Consecutive Seeds vs Spaced Seeds

- Target Sequence: ABCDEFGHIJK
- **Sequenced Sequence: ABCZEFYHIXK**
- Seed Shape: 11100010 (4) and Consecutive: 1111 (4)

#### Pathological example

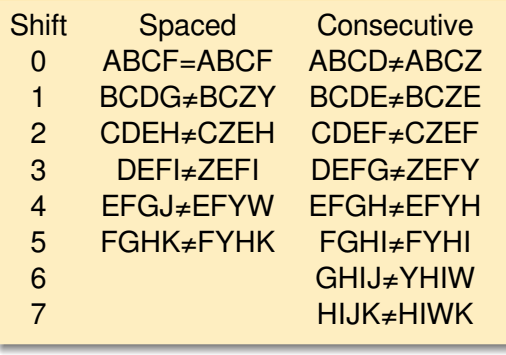

- Spaced seed matches once
- **Consecutive seed never** matches
- **Consecutive seed does** more comparisons and may match repeatedly

 $\underbrace{\mathbf{I}}_{\overline{\mathbf{m0}}} \ \underline{\mathbf{I}}_{\overline{\mathbf{unrems}}}\underline{\mathbf{L}}\ \underline{\mathbf{I}}_{\overline{\mathbf{I}}} \ \underline{\mathbf{N}} \ \underline{\mathbf{O}} \ \underline{\mathbf{I}} \ \underline{\mathbf{S}}$ 

 $\equiv$  990

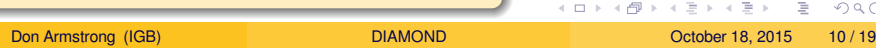

Optimal Spaced Seed

- Fewest overlaps with shifted seed
- **·** Longer seeds are better
- **•** Equivalent weight
- Use dynamic programming to calculate optimal seed for given length

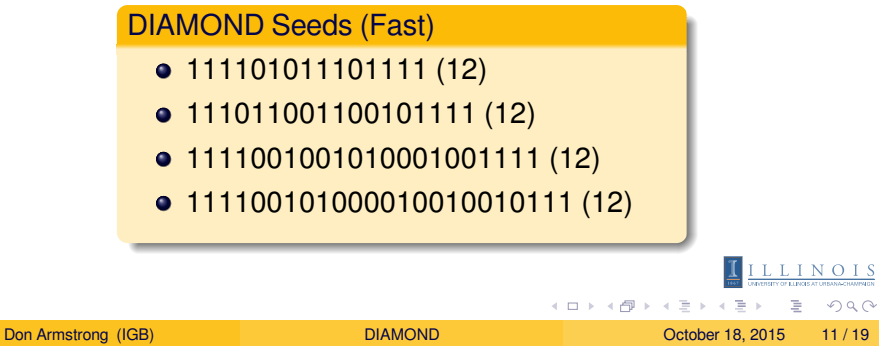

Double Indexing

- Blastx indexes the database
- Blastx runs the queries in input order
- DIAMOND indexes both the database and the queries
- DIAMOND runs queries in index order
- Why is this faster?

### Double Indexing: Why it's faster

- Cache architecture
	- On CPU Cache L1,L2
	- Shared CPU Cache L3
	- Much faster than main memory
- Each cache miss must hit main memory (must hit northbridge, which has significantly more latency than main cache, and takes hundreds of cycles)
- Dictionary Example: Is it faster to look up
	- "apple", "xylophone", "appliance", "xylem"
	- or "apple", "appliance", "xylem", "xylophone"?

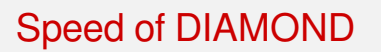

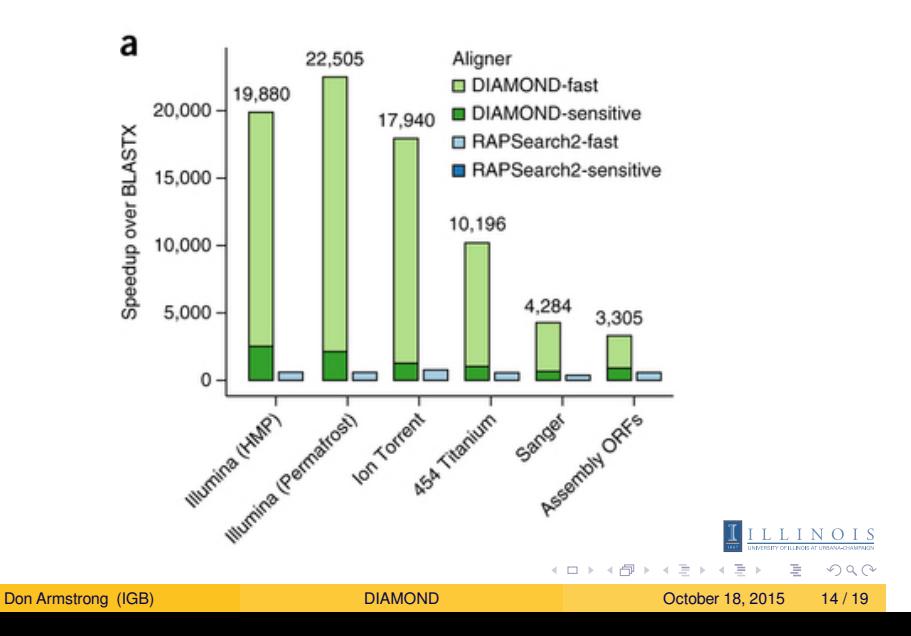

Comparison Speed

# Accuracy of DIAMOND: Any success

Comparison Accuracy

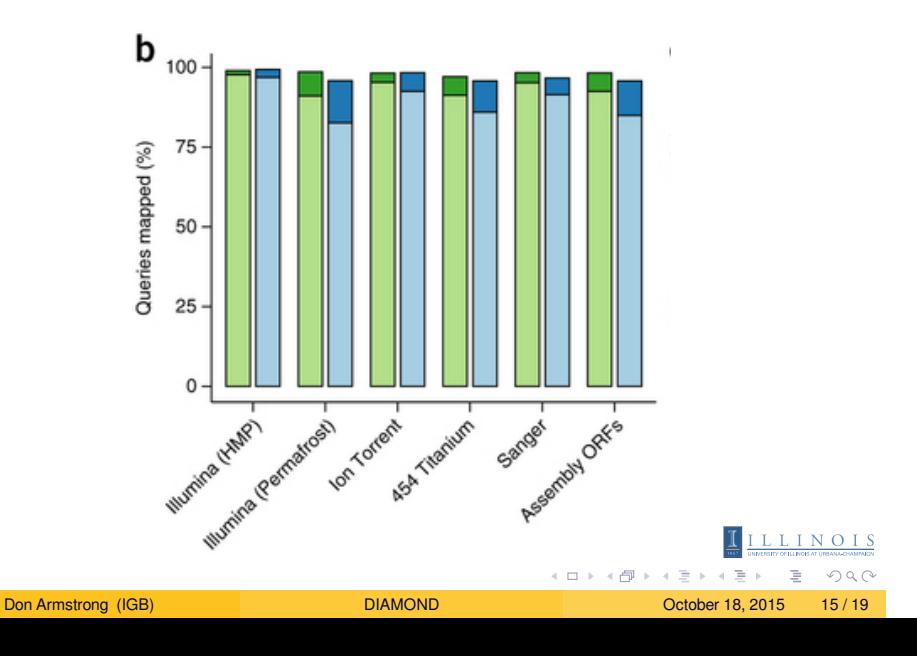

# Accuracy of DIAMOND: Matches blastx

Comparison Accuracy

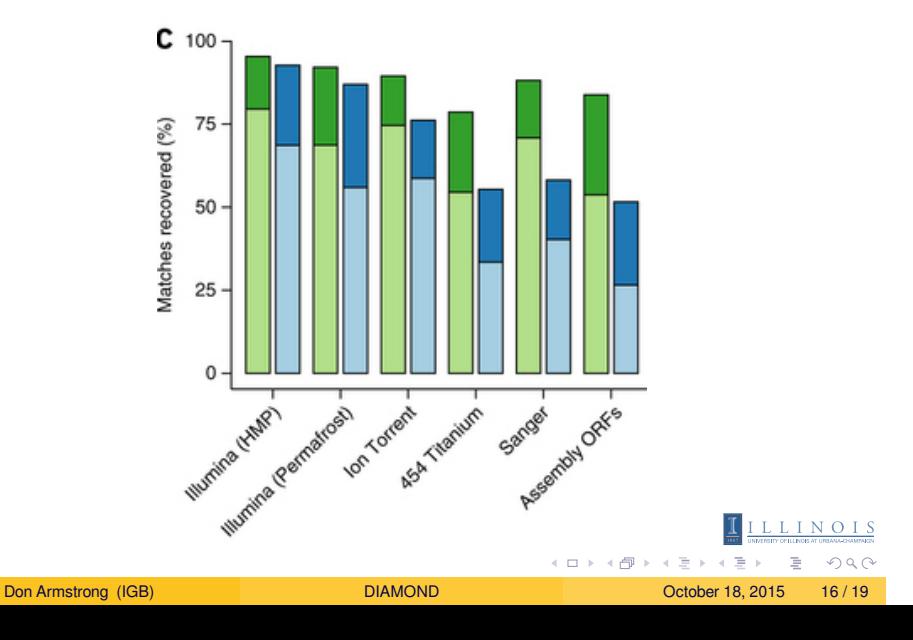

## DIAMOND Usage

 $\bullet$  Make the diamond database: diamond makedb --in foo.fasta --db foo.dmnd;

Usage

. Run the diamond query: diamond blastx --db foo.diamond --threads 24 --query bar.fasta --daa bar\_diamond.txt

# DIAMOND Output

- Standard BLASTx output
- Equivalent evalues and bit scores
- An example from Spalax (the top two proteins are isoforms):

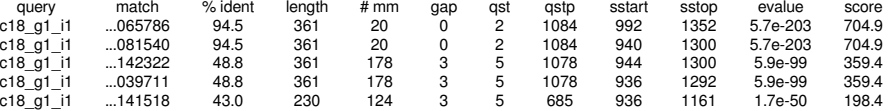

Usage Output

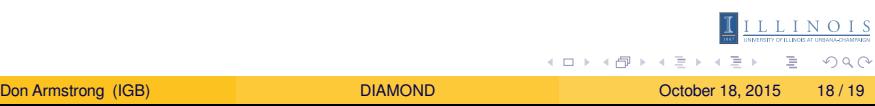

### **References**

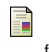

Murphy, L. R., Wallqvist, A. & Levy, R. M. Simplified amino acid alphabets for protein fold recognition and implications for folding. Protein Eng. Des. Sel. **13,** 149–152 (Mar. 2000).

F Ma, B., Tromp, J. & Li, M. PatternHunter: faster and more sensitive homology search. Bioinformatics **18,** 440–445 (Mar.  $2002$ ).